# **CÓMO MEDIR EL RENDIMIENTO DE TU WEB EN GOOGLE MASTERCLASS**

Por Miguel Ángel Pau

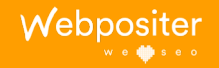

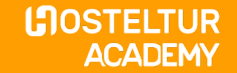

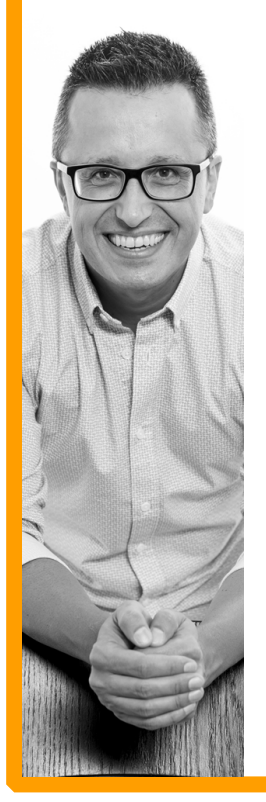

## Miguel Ángel Pau **Consultor SEO** Webpositer

@miguelpau miguel@webpositer.com

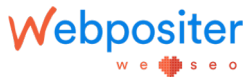

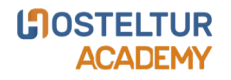

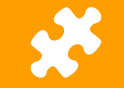

## **Tipos de Resultados**

### Introducción a las SERPs o páginas de resultados y tipos

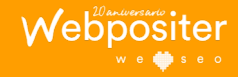

**LOSTELTUR ACADEMY** 

#### **TIPOS DE RESULTADOS**

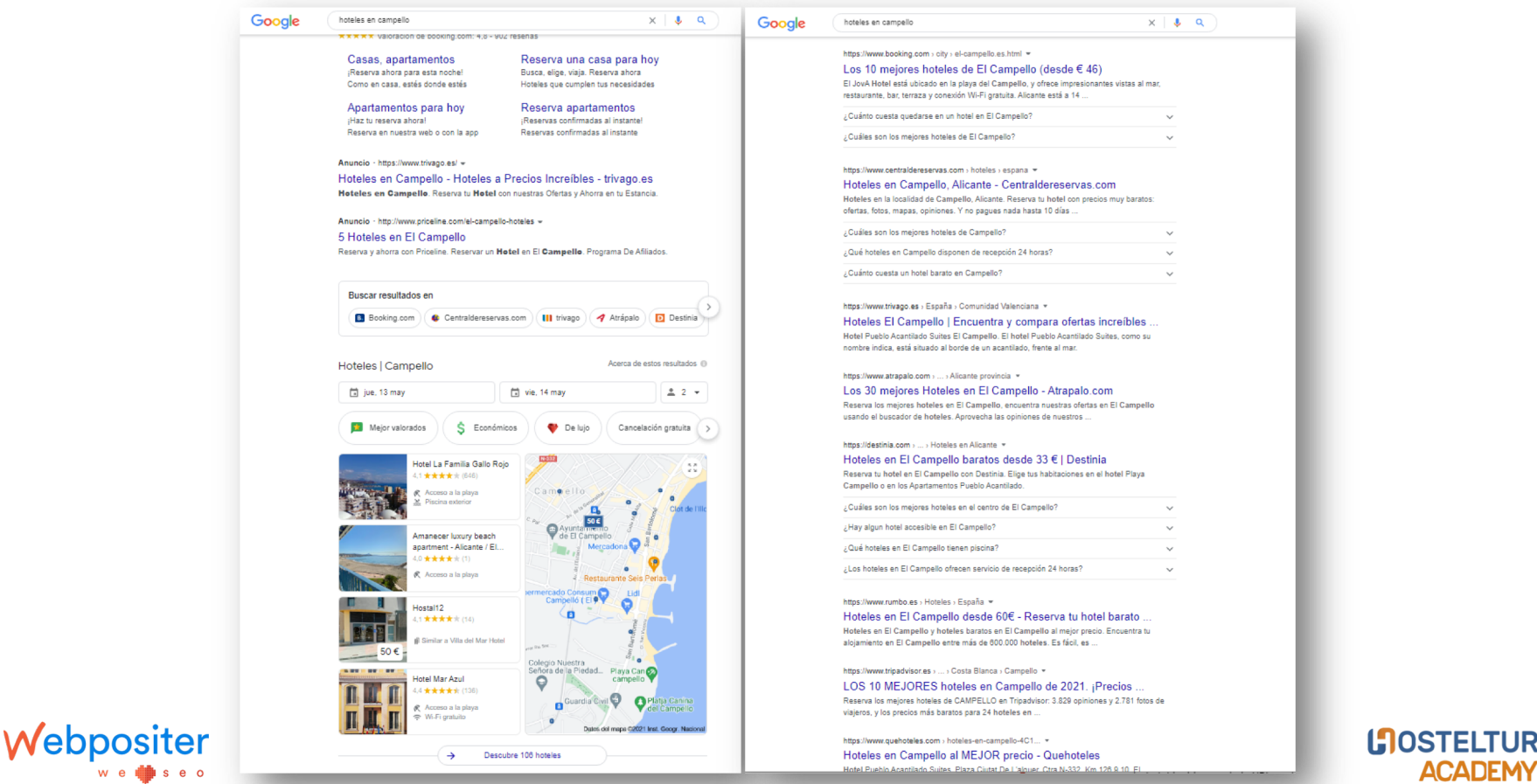

**LOSTELTUR** 

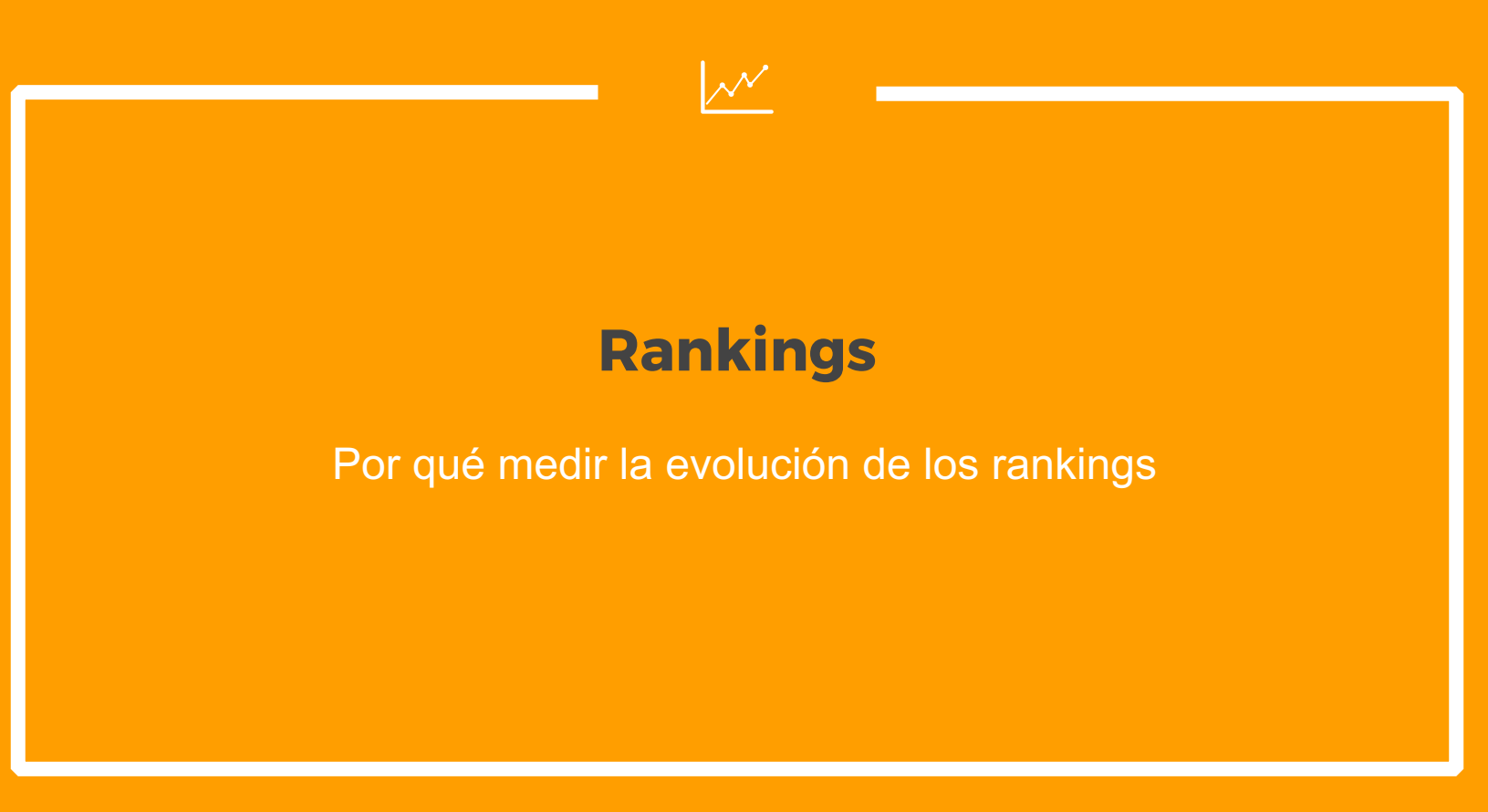

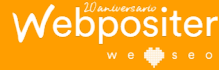

**LOSTELTUR ACADEMY** 

- <sup>q</sup> Potencial de captación de tráfico la web *¿Dónde estamos para nuestras búsquedas principales?*
- <sup>q</sup> Análisis del impacto de las acciones SEO
- <sup>q</sup> Seguimiento de la competencia
- <sup>q</sup> Detección de oportunidades

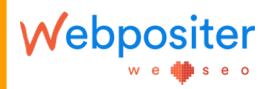

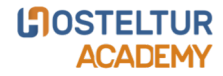

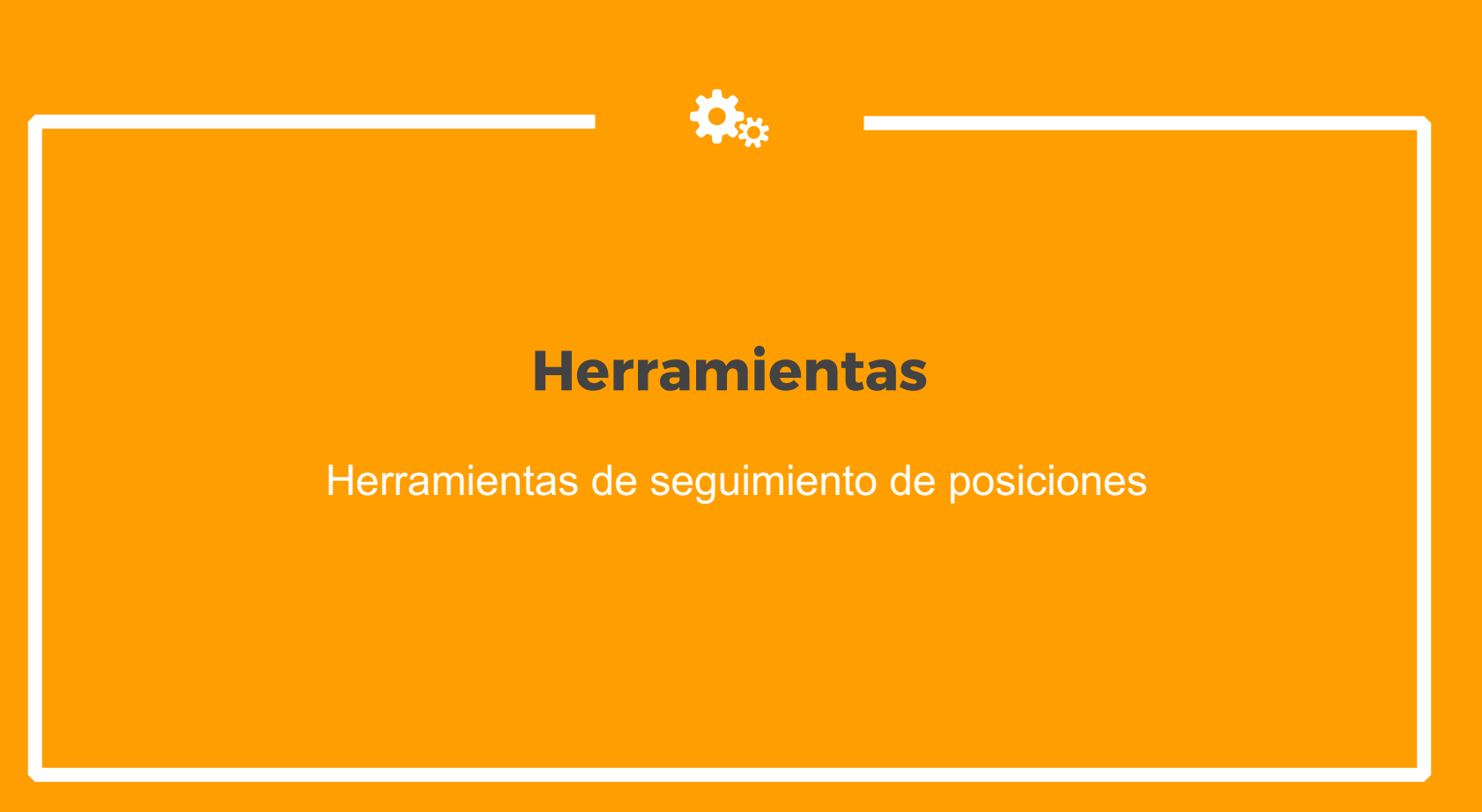

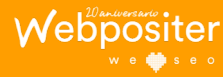

**LOSTELTUR ACADEMY** 

#### **HERRAMIENTAS RANKINGS**

### <sup>q</sup> Search Console <sup>q</sup> SEMRUSH <sup>q</sup> RANKBOX

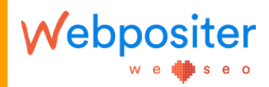

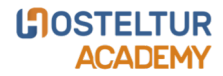

#### **HERRAMIENTAS RANKINGS**

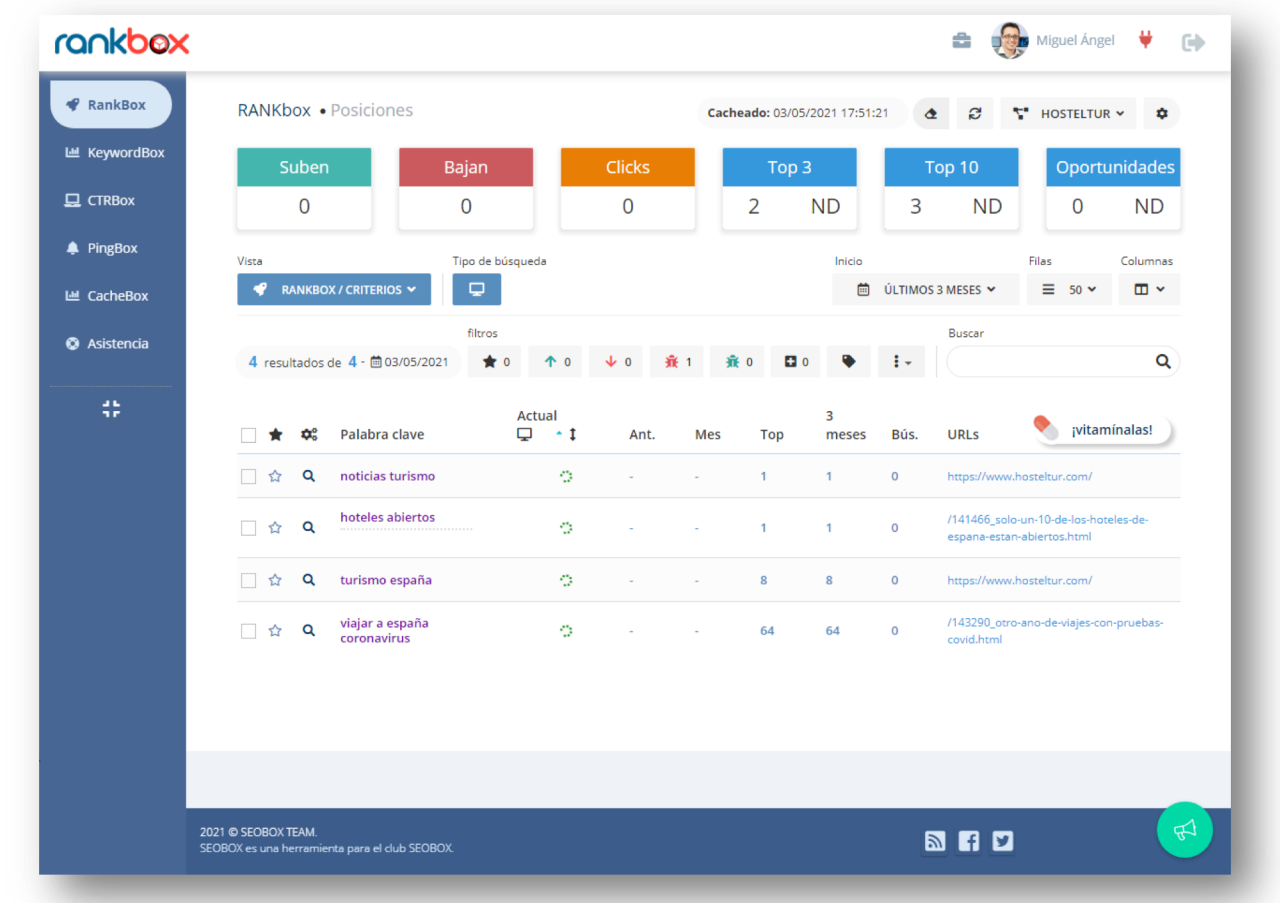

Webpositer

**L'IOSTELTUR<br>ACADEMY** 

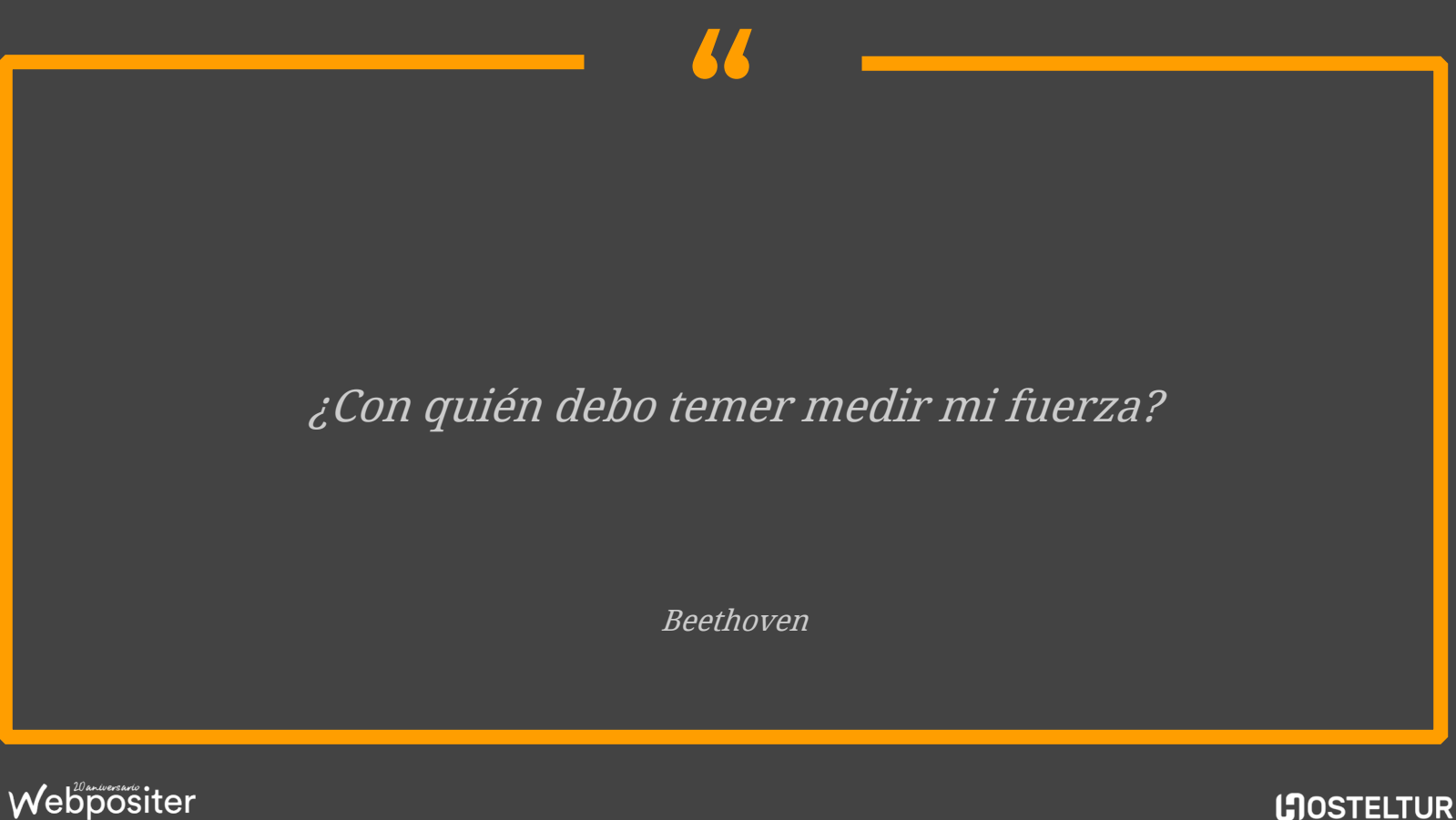

**LTOSTELTUR**<br>ACADEMY

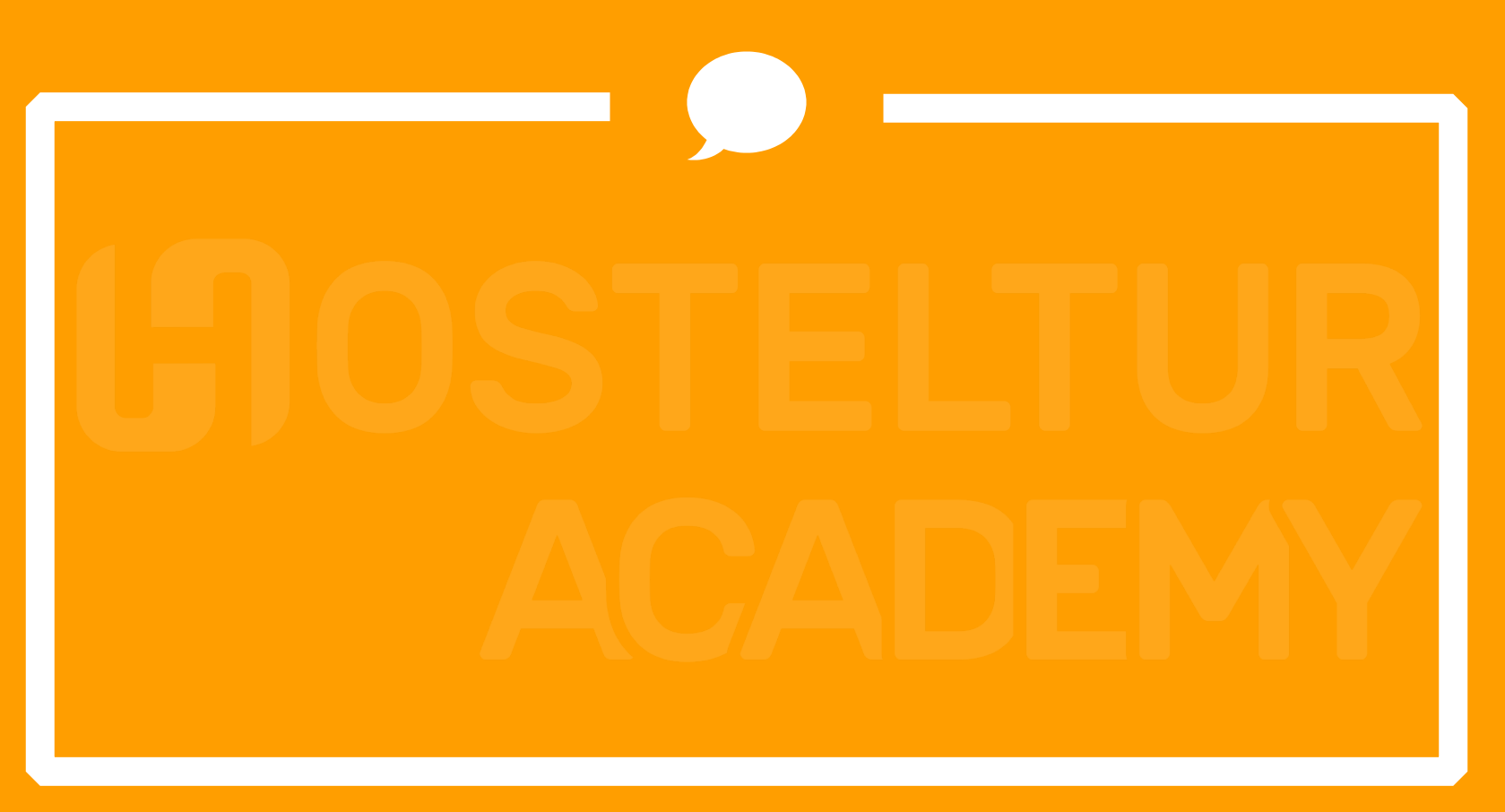

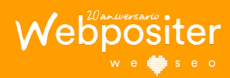

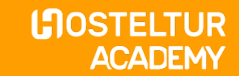

## **SCRJONTA SC BDMOVOX JÖ4** NO YXKLYGH **AOOONAALIG**  $\begin{array}{c} \begin{array}{c} \end{array} \end{array} \begin{array}{c} \begin{array}{c} \square \end{array} \end{array} \begin{array}{c} \square \end{array} \begin{array}{c} \begin{array}{c} \square \end{array} \end{array} \begin{array}{c} \begin{array}{c} \bigcirc \end{array} \end{array} \begin{array}{c} \bigcirc \begin{array}{c} \blacksquare \end{array} \begin{array}{c} \bigcirc \end{array} \begin{array}{c} \blacksquare \end{array} \begin{array}{c} \blacksquare \end{array} \end{array}$ SEW 26 MMX 200 ROSYAOOBXA **JO & HXAO DAY 4**

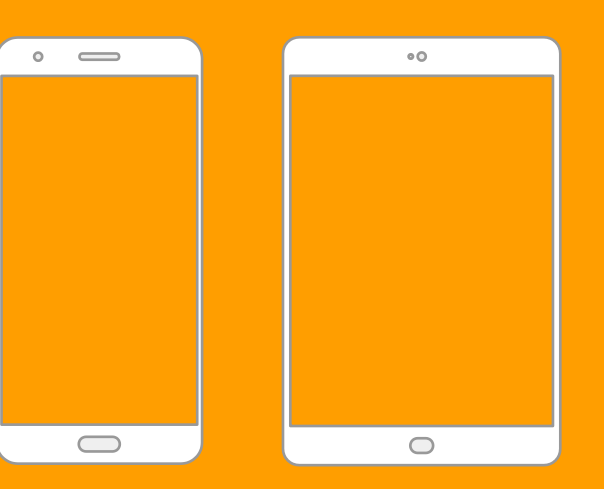

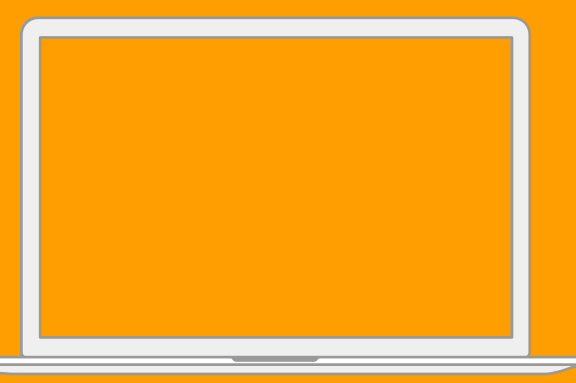

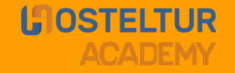